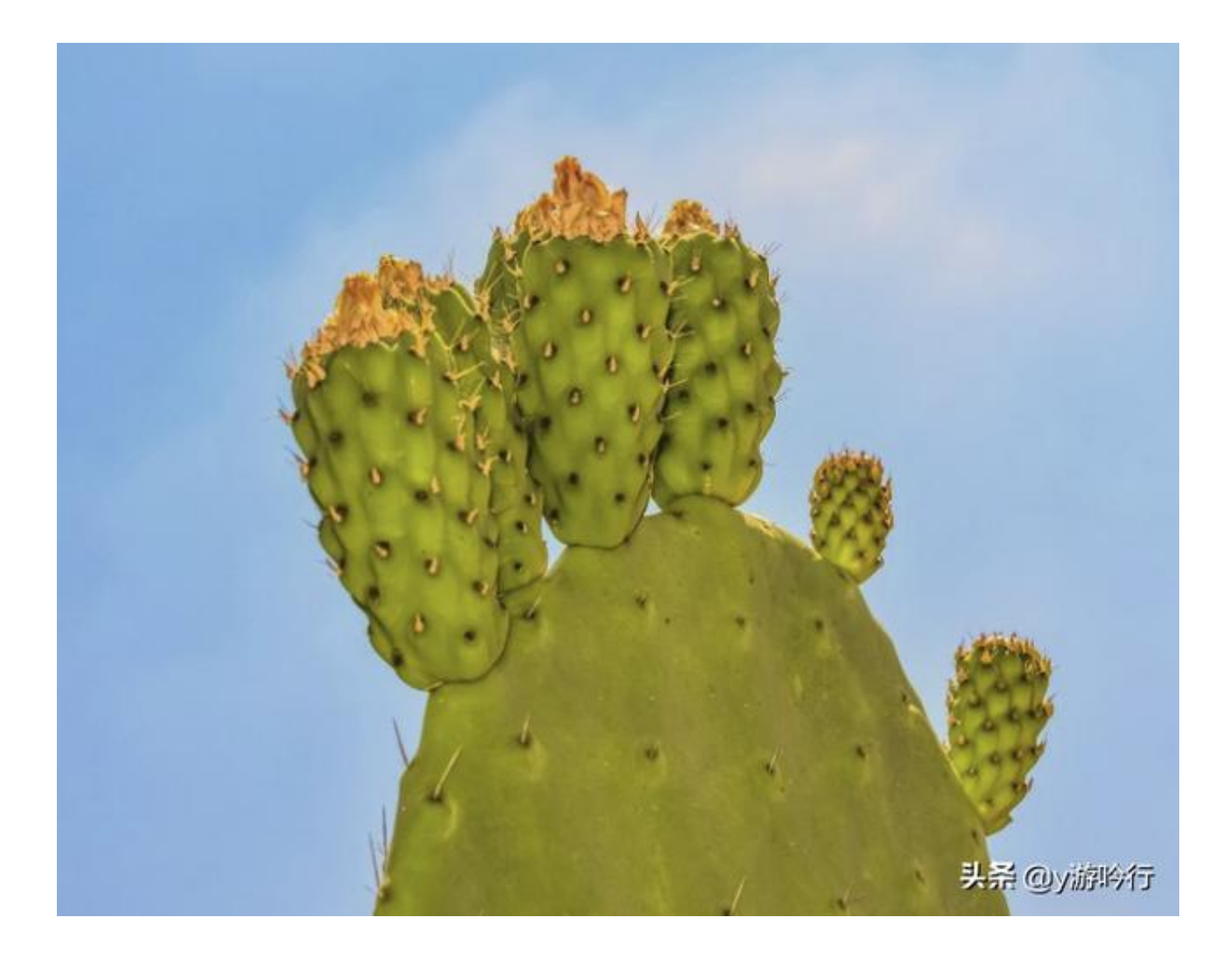

每个人账户下有多少张银行卡,亲自去营业网点办理的,心里有数。

但会不会突然哪天莫名其妙多出来几张,而你毫不知情。

真的会。

我去年12月的时候,还真发生过,可以重温这里,银行卡里的秘密。

最可怕的是,你不知道多出来的银行卡是谁办理的,用来干什么,你将承担什么后 果。

随后我在官网查询了,也打客服确认过,现在一切正常了。

那有没有一款APP或者小程序,可以一次查询到名下所有的银行卡余额明细。

还真有。

「**云闪付」-「更多」-「一件查卡」**。

地区选**上海**。

至于城市选择为什么是上海,目前只有上海、云南在试点,之后会逐步推广,覆盖 全国其他城市的。

昨晚我用云闪付查了一下,3张卡,信息完全没问题。

清清楚楚,明明白白。

不好的体验,有待升级的地方。

因为只勾选了工商银行 ,界面只出现相关银行的信息,还想再查,只能等7天后了。

要想知道所有银行卡余额,也很简单。

**「菜单栏」-金融**,余额情况一目了然。

终于不用在微信一个一个银行卡查余额了。